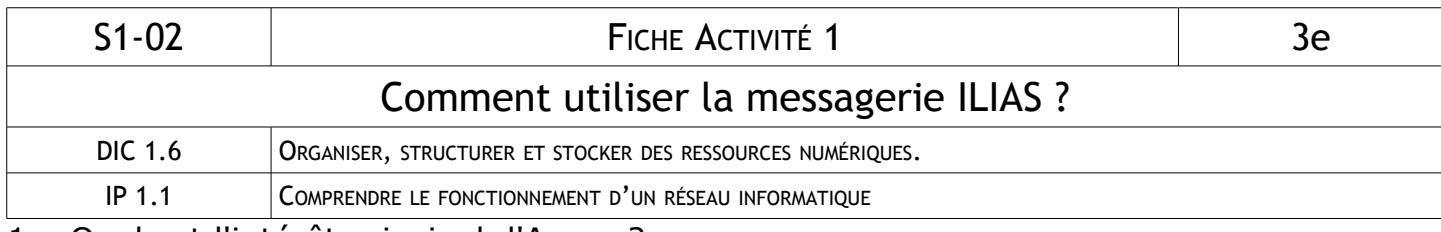

1 – Quel est l'intérêt principal d'Argos ?

2 – Quels sont les deux informations à renseigner obligatoirement pour écrire un message ?

3 – Quelle opération doit-on faire avant de joindre un fichier au message ?

Lorsque vous avez terminé toutes les questions ci-dessus, connectez-vous à Argos puis à ILIAS et lisez les consignes que le professeur vous a envoyé dans un message.

4 – Quelle est l'architecture d'un réseau Internet ?

5 – Quelle est la topologie du réseau du collège ?

6 – Quelle est la topologie d'un réseau Internet ?

7 – Qu'est-ce qu'Internet ?

8 – Comment reconnait-on un ordinateur dans un réseau ?

9 – Quel protocole utilisent deux ordinateurs pour s'envoyer des e-mails ?

10 – A quoi sert le protocole FTP ?

11 – Donnez des exemples de logiciels qui utilisent le protocole HTTP.

12 - Donnez des exemples de logiciels qui utilisent le protocole SMTP.